**Instructions for**

# Using Formulas in Winfree

2015-10-30

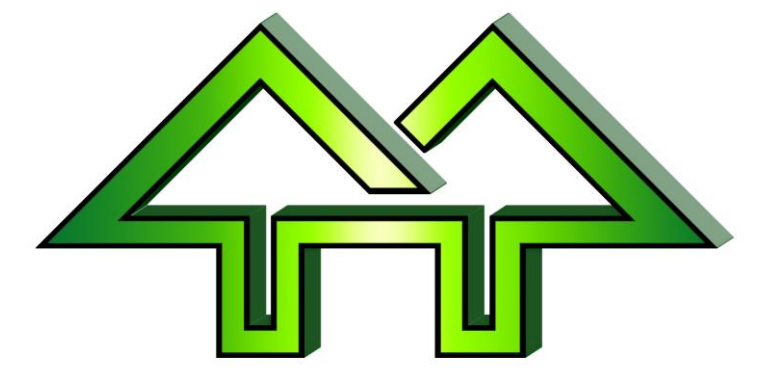

Contact:

**Dick Stone**

440-463-0463

DickStone@Cedar-soft.com

### **Table of Contents**

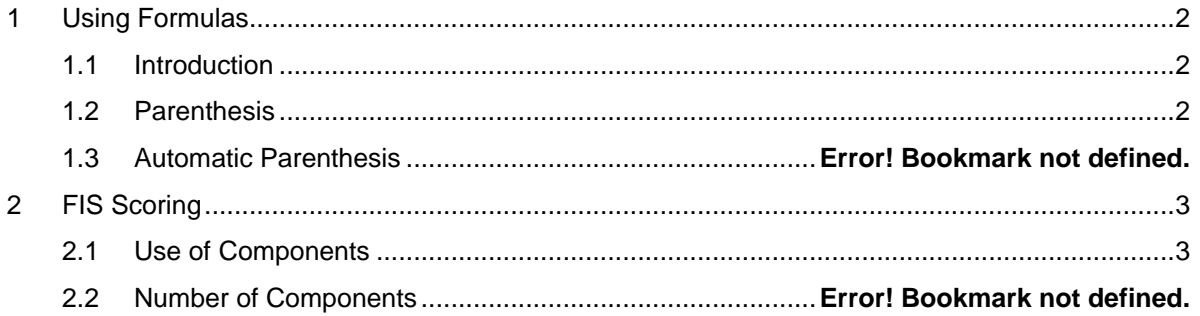

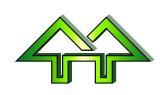

### <span id="page-2-0"></span>**1 Using Formulas**

#### <span id="page-2-1"></span>**1.1 Introduction**

**Formulas** (or "formulae" if you're an English major) **can be entered wherever a score can be entered**. For example, scores could be:

- 5.6 -.6 Mogul turns and line of 5.6, with deductions of .6
- $1.1 + 3.4 + 1.7$  Overall aerial scoring for Height and Distance of 1.1, Form of 3.4, and Landing of 1.7

Same aerial scoring as above, but by sub-components (Takeoff, etc.)

#### **1.2 Helping the judges with Math**

Optionally, the judges might want help with math. If not, don't worry about this and skip to Section 2 of this document.

If they do, you can offer to do all the math for them

- 5.6 -.2 .4 Mogul turns and line of 5.6, with deductions of .2 and .4
- $\bullet$  1.1 + 3.4 + 1.7 Overall aerial scoring for Air of 1.1, Form of 3.4, and Landing of 1.7
- $1.0 + 0.1 +$ 1.5+1.5+1.4-1.0 + Same aerial scoring as above, but by sub-components (Takeoff, etc.)

This means that judges never need to do arithmetic, increasing the speed of on-hill scoring and reducing the chance of math errors.

#### <span id="page-2-2"></span>**1.3 Parenthesis**

1.0+.7

**Parentheses are optional**. They are the standard math format, and are used to **make it clearer which numbers go with which "components"**. For example

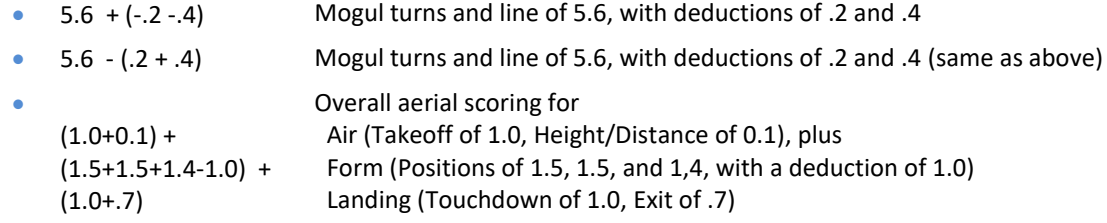

When you enter **scores without parenthesis**, such in the examples above, **Winfree automatically changes them to the clearer parenthesized format** shown in Section 1.2.

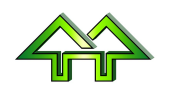

## <span id="page-3-0"></span>**2 Scoring**

#### <span id="page-3-1"></span>**2.1 Use of Components in Aerials and Moguls**

The total score calculation in **FIS aerials and moguls** uses the components for Moguls and Aerials, rather than the total for each judge. This is only true for Moguls when there are 4 or more, or Aerials when there are 6 or more judges. As a result, **you must enter each component in this case**.

There are 2 components in moguls:

- **Turns and Line** Basic score
- **Deductions** All reductions in basic score (optional)

There are 3 components in aerials:

- Air **Score for Air (including Takeoff and Height/Distance)**
- **Form** Score for all Air (including all Positions and a deduction)
- **Landing** Score for Landing (including Touchdown and Exit)

In FIS moguls and aerials, you must enter the correct number of components:

- For **FIS aerials**, there must **be exactly 3 components (e.g., "1.7+2.5+1.7")**. Anything else will produce an error.
- For **FIS moguls**, there must be **exactly 1 component if there are no deductions (e.g., "4.5")** and **exactly 2 components when there are deductions (e.g., "4.5-1.2"**. Anything else will produce an error.

#### **2.2 Use of Components in Slopestyle**

Components can use used in Slopestyle to give a score to each feature (e.g., "12+6+22+17" for 4 features. This allows the competitors to see how they scored on each feature, how the judges rated them, and the feature totals.

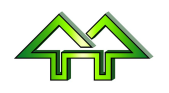

#### **2.3 Listings**

There are 3 listings:

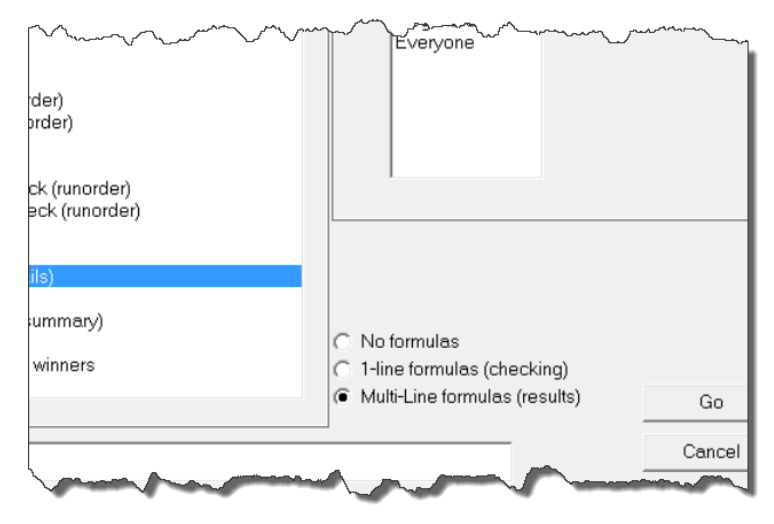

"No formulas" will produce a listing similar to those in the past, with only judges' totals. This produces less paper, but does not allow the judges or competitors see the components.

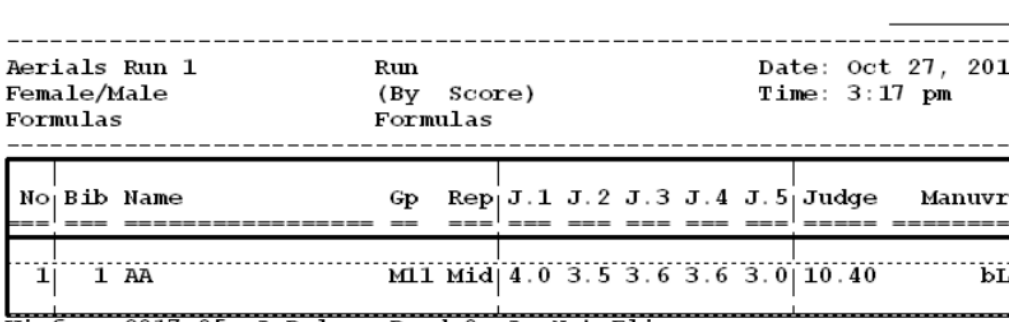

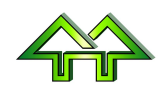

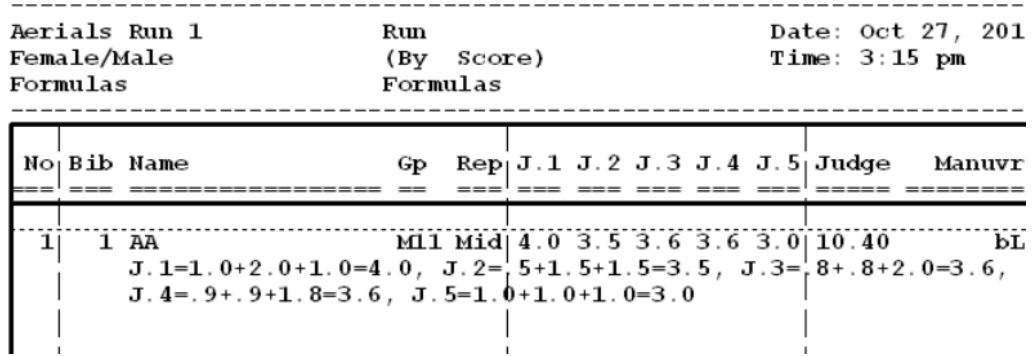

"1-Line formulas" will put the formulas in a single line below each result. This can be handy for checking.

""Multi-Line formulas" will put one component per line, with high and lows deleted.

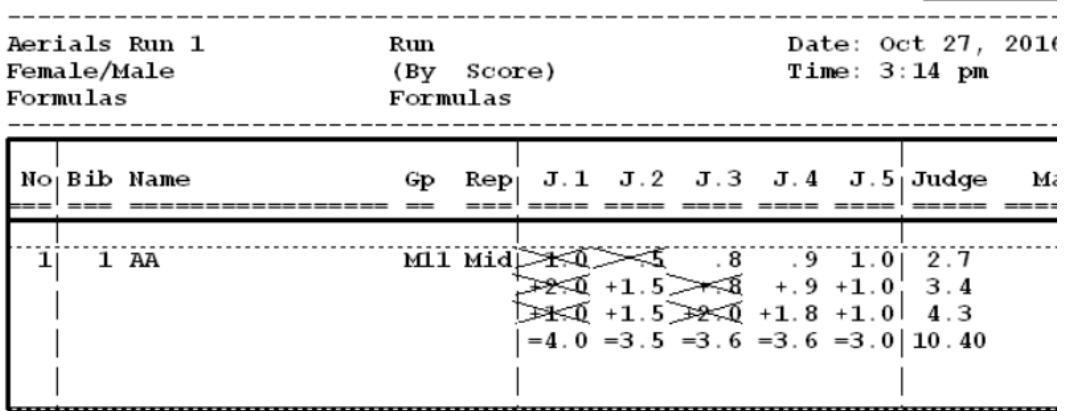

Winfree 2017.05, A Rules, Rand=0, A, Not Elim

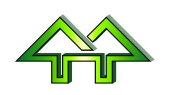